# The Savvy App Store Submission Checklist

This checklist is a resource from the team at <u>Savvy Apps</u>. We use this checklist when we submit updates to the App Store. This checklist can be used digitally as an interactive, shareable document or printed for offline use. <u>Quip</u> users should copy this document to their own instance. Learn more about why we created this checklist and how we use it in <u>our announcement post</u>. We also <u>update</u> about this document regularly through feedback.

| APP NAME           |  |  |
|--------------------|--|--|
| VERSION NUMBER     |  |  |
| TESTER NAME(S)     |  |  |
| DATE OF SUBMISSION |  |  |
|                    |  |  |

# **App Functionality**

### **TEXT / USER INPUTS**

For other details, refer to Apple's Text Programming Guide for iOS.

|                                                               | Yes | Not Applicable |
|---------------------------------------------------------------|-----|----------------|
| Text fields not hidden by keyboard on all screen sizes        |     |                |
| Text selection (including disabled when appropriate)          |     |                |
| Copy/paste                                                    |     |                |
| Editing when keyboard is hidden                               |     |                |
| Dictionary/Suggested Word hover                               |     |                |
| Return Key names ("Done" vs "Next" vs "Go") match the context |     |                |
| Default keyboard type                                         |     |                |
| Email keyboard type                                           |     |                |
| URL keyboard type                                             |     |                |
| Phone keyboard type                                           |     |                |
| Works with external keyboard                                  |     |                |
| Shake to undo                                                 |     |                |

### **NETWORK CONNECTIVITY**

For other details, refer to Apple's Networking Overview.

|                                   | Yes | Not Applicable |
|-----------------------------------|-----|----------------|
| WiFi Only                         |     |                |
| Cellular Only                     |     |                |
| Airplane Mode                     |     |                |
| No Network                        |     |                |
| GPRS                              |     |                |
| Network Interruption              |     |                |
| Server Timeout                    |     |                |
| Resumed Connectivity              |     |                |
| Support IPv6 DNS64/NAT64 Networks |     |                |

### **LOCATION SERVICES**

For other details, refer to Apple's Location and Maps Programming Guide.

|                                                                           | Yes | Not Applicable |
|---------------------------------------------------------------------------|-----|----------------|
| Accuracy                                                                  |     |                |
| True GPS                                                                  |     |                |
| Add GPS / location warning in App Store description                       |     |                |
| WiFi location                                                             |     |                |
| Cell tower location                                                       |     |                |
| Unable to find location                                                   |     |                |
| No results returned (e.g. too far from any searchable points of interest) |     |                |
| Location services turned off                                              |     |                |
| Location services disabled for this app                                   |     |                |
| Background location updates                                               |     |                |
| LocationManager activity type                                             |     |                |
| Location updates when the app is in the background                        |     |                |

### **CAMERA**

For other details, refer to Apple's Camera Programming Topics for iOS.

|                                               | Yes | Not Applicable |
|-----------------------------------------------|-----|----------------|
| Photo taken with primary camera               |     |                |
| Video captured with primary camera            |     |                |
| Photo taken with user-facing camera           |     |                |
| Video captured with user-facing camera        |     |                |
| Video recording paused on received phone call |     |                |
| Video recording action on other interruption  |     |                |
| Video recording runs out of storage space     |     |                |

### **AUTHENTICATION**

For other details, refer to Apple's Authentication, Authorization, and Permissions.

|                                              | Yes | Not Applicable |
|----------------------------------------------|-----|----------------|
| Logging in with social apps via iOS settings |     |                |
| New user                                     |     |                |

|                                       | Yes | Not Applicable |
|---------------------------------------|-----|----------------|
| Return user                           |     |                |
| Forgot password                       |     |                |
| Terms of Service/Terms and Conditions |     |                |
| Privacy policy                        |     |                |
| Deep links                            |     |                |

# **AUDIO**

For other details, refer to Apple's Multimedia Programming Guide.

|                                                                                                    | Yes | Not Applicable |
|----------------------------------------------------------------------------------------------------|-----|----------------|
| Routing for headphones and speaker                                                                        |     |                |
| Routing for dock connector                                                                                |     |                |
| Mute functionality                                                                                        |     |                |
| Audio pauses for a received phone call                                                                    |     |                |
| Controls for background audio playback and multitasking bar                                               |     |                |
| Audio art for the lock screen background                                                                  |     |                |
| Audio starts playing when another app is already playing                                                  |     |                |
| Audio control for headphones                                                                              |     |                |
| Audio control for multitasking                                                                            |     |                |
| Streaming audio quality must ensure no more than 5MB is transferred over five minutes on cellular network |     |                |
| <u>Airplay</u> interactions                                                                               |     |                |

# **VIDEO**

For other details, refer to Apple's Multimedia Programming Guide.

|                                                                        | Yes | Not Applicable |
|------------------------------------------------------------------------|-----|----------------|
| Video cancels before playback begins                                   |     |                |
| Video cancels during playback                                          |     |                |
| Video plays to the end                                                 |     |                |
| Video returns from full screen                                         |     |                |
| Video output for dock connector                                        |     |                |
| Video transitions between inline and fullscreen                        |     |                |
| HTTP Live Streaming if the app streams video over 10 minutes long      |     |                |
| 192 kbps or below stream in the HLS manifest for cellular connectivity |     |                |
| Correct orientation is outputted after rotation for captured video     |     |                |
| <u>Airplay</u> interactions                                            |     |                |

# **LOCALE**

For other details, refer to Apple's Internationalization and Localization Guide.

|                          | Yes | Not Applicable |
|--------------------------|-----|----------------|
| 12- and 24-hour clock    |     |                |
| Configure region formats |     |                |
| Configure languages      |     |                |
| <u>Timezones</u>         |     |                |

|                                                                | Yes | Not Applicable |
|----------------------------------------------------------------|-----|----------------|
| All times stored in GMT and formatted based on user's timezone |     |                |

### **SHARING**

For other details, refer to Apple's Sharing and Actions.

|                                                 | Yes | Not Applicable |
|-------------------------------------------------|-----|----------------|
| iOS Share Sheet (SMS, Email, Twitter, FB, etc.) |     |                |
| AirDrop                                         |     |                |

# **SETTINGS**

|                               | Yes | Not Applicable |
|-------------------------------|-----|----------------|
| Company / Developer Name      |     |                |
| Company / Developer Website   |     |                |
| App version number            |     |                |
| Support / contact information |     |                |
| Credits / attribution         |     |                |

# **SECURITY**

For other details, refer to Apple's Security Overview.

|                                                                                                    | Yes | Not Applicable |
|----------------------------------------------------------------------------------------------------|-----|----------------|
| All values stored in unencrypted app space (not in the keychain) are non-sensitive                                                          |     |                |
| Any data in the app, API Keys, etc. should be considered public information since apps can be de-compiled and that information can be read. |     |                |
| ACL used and only users can see their own data                                                                                              |     |                |
| Security best practices conducted on API                                                                                                    |     |                |
| HTTPS connections always used for network traffic                                                                                           |     |                |
| Cert pinning used when possible to avoid MITM attacks                                                                                       |     |                |
| Cloud code functions handle any interactions that can leak user details (can be sanitized and returned to client after processing)          |     |                |

# **App Visuals Review**

### **SCREEN SIZES & ORIENTATION**

|                                         | Yes | Not Applicable |
|-----------------------------------------|-----|----------------|
| Double height status bar (e.g. in call) |     |                |
| Orientation change                      |     |                |
| Upside-down orientation                 |     |                |
| Orientation lock                        |     |                |

|                                                  | Yes | Not Applicable |
|--------------------------------------------------|-----|----------------|
| Usable by a new user with screen curtain enabled |     |                |
| Tested on 3.5-inch device (e.g., iPhone 4s)      |     |                |
| Tested on 4-inch device (e.g., iPhone 5)         |     |                |
| Tested on 4.7-inch device (e.g., iPhone 6s)      |     |                |
| Tested on 5.5-inch device (e.g., iPhone 6 Plus)  |     |                |
| Tested on iPad (e.g., iPad 3rd gen)              |     |                |
| Tested on iPad Air (e.g., iPad Air)              |     |                |
| Tested on iPad mini (e.g., iPad mini 2)          |     |                |
| Rotation to/from Landscape & Portrait on iPad    |     |                |
| Multitasking - As main app                       |     |                |
| Multitasking - In Slide Over                     |     |                |
| Multitasking - In Split View                     |     |                |

### **USER INTERFACE DESIGN STANDARDS**

For other details, refer to Apple's Human Interface Guidelines for iOS.

|                                                                                     | Yes | Not Applicable |
|-------------------------------------------------------------------------------------|-----|----------------|
| Primary content fits on the screen without zooming or horizontal scrolling          |     |                |
| UI elements are designed for touch gestures                                         |     |                |
| Tappable elements measure at least 44x44 points                                     |     |                |
| Text is at least 11 points                                                          |     |                |
| There's enough contrast between the font and background colors to make text legible |     |                |
| Text does not overlap (increase line height or letter spacing if needed)            |     |                |
| All image assets have 2x and 3x versions                                            |     |                |
| All image assets are sized at the right aspect ratio to avoid distortion            |     |                |
| Controls are placed near the content they modify                                    |     |                |
| Permissions requests are timed right and provide context                            |     |                |
| Verify app meets <u>human interface standards</u> if using 3D Touch                 |     |                |

# **ACCESSIBILITY**

For other details, refer to Apple's Accessibility Programming Guide for iOS.

|                                                               | Yes | Not Applicable |
|---------------------------------------------------------------|-----|----------------|
| User interface elements are accessible                        |     |                |
| Custom individual views are accessible                        |     |                |
| Content in custom container views is accessible               |     |                |
| Attributes for elements are accurate and helpful              |     |                |
| Default attribution information is enhanced                   |     |                |
| VoiceOver descriptions for user interface elements are useful |     |                |
| Provide hints via VoiceOver as needed                         |     |                |
| Table Views are accessible                                    |     |                |
| Dynamic elements are accessible                               |     |                |
| Nontextual data are accessible                                |     |                |
| Tested with VoiceOver                                         |     |                |
| Tested with Accessibility Inspector                           |     |                |
| Works with Accessibility Zoom turned on                       |     |                |
| Accessibility font sizes                                      |     |                |

# **App Store Listing**

### **ITUNES CONNECT APP INFORMATION**

For other details, refer to the Apple's iTunes Connect Properties.

|                                       | Yes | Not Applicable |
|---------------------------------------|-----|----------------|
| Primary Language                      |     |                |
| Bundle ID                             |     |                |
| Bundle ID Suffix                      |     |                |
| Apple ID                              |     |                |
| SKU Number                            |     |                |
| Name                                  |     |                |
| Privacy Policy URL                    |     |                |
| Primary Category                      |     |                |
| Secondary Category (optional)         |     |                |
| Subcategory (optional)                |     |                |
| Pricing                               |     |                |
| Description                           |     |                |
| Keywords                              |     |                |
| Release Notes (not for first version) |     |                |
| Version Number                        |     |                |
| Version Release Settings              |     |                |
| Support URL                           |     |                |
| Marketing URL (optional)              |     |                |
| Copyright                             |     |                |
| Primary Contact Info                  |     |                |
| Routing App Coverage File (optional)  |     |                |
| Custom License Agreement (optional)   |     |                |
| Rating                                |     |                |
| Made for Kids (optional)              |     |                |
| Demo Account Login                    |     |                |
| App File Size                         |     |                |
| User Roles                            |     |                |
| Notes                                 |     |                |

# **APP STORE ICON**

|                                                             | Yes | Not Applicable |
|-------------------------------------------------------------|-----|----------------|
| Pixel dimensions are 1024 x 1024                            |     |                |
| Smaller artwork is not scaled up                            |     |                |
| 72 dpi, RGB, flattened, no transparency, no rounded corners |     |                |
| High-quality JPEG or PNG                                    |     |                |

### **SCREENSHOTS**

For other details, refer to Apple's Screenshot Properties.

|                        | Yes | Not Applicable |
|------------------------|-----|----------------|
| App Preview (optional) |     |                |

|                                                                 | Yes | Not Applicable |
|-----------------------------------------------------------------|-----|----------------|
| At least one 5.5-inch Retina Display screenshot                 |     |                |
| (If for iPad) at least one 12.9-inch iPad screenshot            |     |                |
| (If an iMessage iPhone app) at least one 5.5-inch screenshot    |     |                |
| (If an iMessage iPad app) at least one 12.9-inch screenshot     |     |                |
| (If for OS X) at least one Mac screenshot                       |     |                |
| (If for tvOS) at least one tvOS screenshot                      |     |                |
| (If for Apple Watch) at least one WatchKit extension screenshot |     |                |

# **Don't Forget**

Consider the following kinds of items as well.

|                                                                                                    | Yes | Not Applicable |
|----------------------------------------------------------------------------------------------------|-----|----------------|
| Code signing certificate / provisioning profile correct                                                  |     |                |
| Re-prompt permission requests if denied                                                                  |     |                |
| Push notifications especially for production app                                                         |     |                |
| <u>Local notifications</u>                                                                               |     |                |
| In-app purchases                                                                                         |     |                |
| Touch ID                                                                                                 |     |                |
| Production API Key/ID in place                                                                           |     |                |
| dSYM uploading for production crash reporting                                                            |     |                |
| Check upgrade against live App Store version                                                             |     |                |
| Check upgrade against older, non-live App Store version                                                  |     |                |
| Considerations around migration of local database data, keychain information, user settings              |     |                |
| Analytics tool is set up and tested to make sure it's collecting data properly                           |     |                |
| Integrate SiriKit with your updated iOS 10 app (if applicable)                                           |     |                |
| Custom widgets display proper content, are formatted correctly, and function as intended (if applicable) |     |                |

Last updated October 28, 2016.

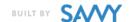

Available for download at The Savvy App Store Submission Checklist.

### **CHANGELOG**

October 28, 2016

### NEW

- *iMessage app requirements for screenshots.*
- Requirement to support IPv6 networks.
- Reminders for some iOS 10 features.
- Human Interface Guidelines reminder for 3D Touch.

• Considerations for custom widgets.

### **UPDATES**

- App Store listing category to reflect that now only one 5.5-inch display screenshot is required for an iPhone app instead of 4.7-inch, 4-inch, and 3-inch display screenshots.
- Now only one 12.9-inch display screenshot is needed for iPad apps.